## eVidyalaya Half Yearly Report

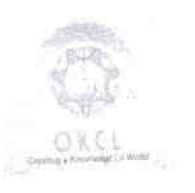

 $\sim$   $\sim$ 

 $\lambda^{\frac{1}{\alpha}+\frac{1}{\alpha}}$ 

Department of School & Mass Education, Govt.<br>of Odisha

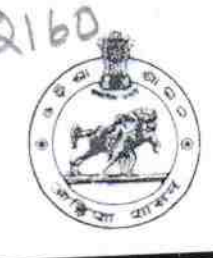

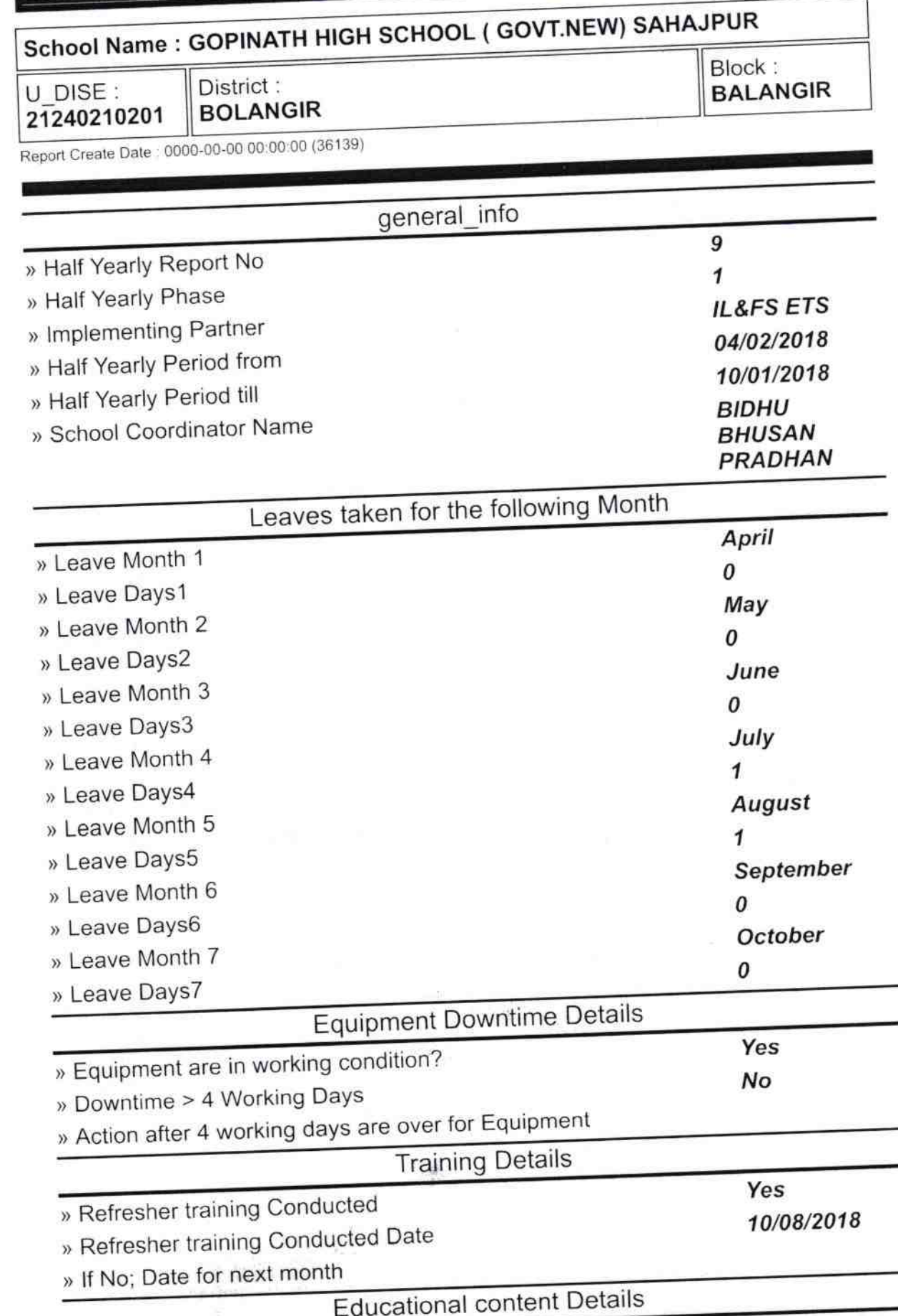

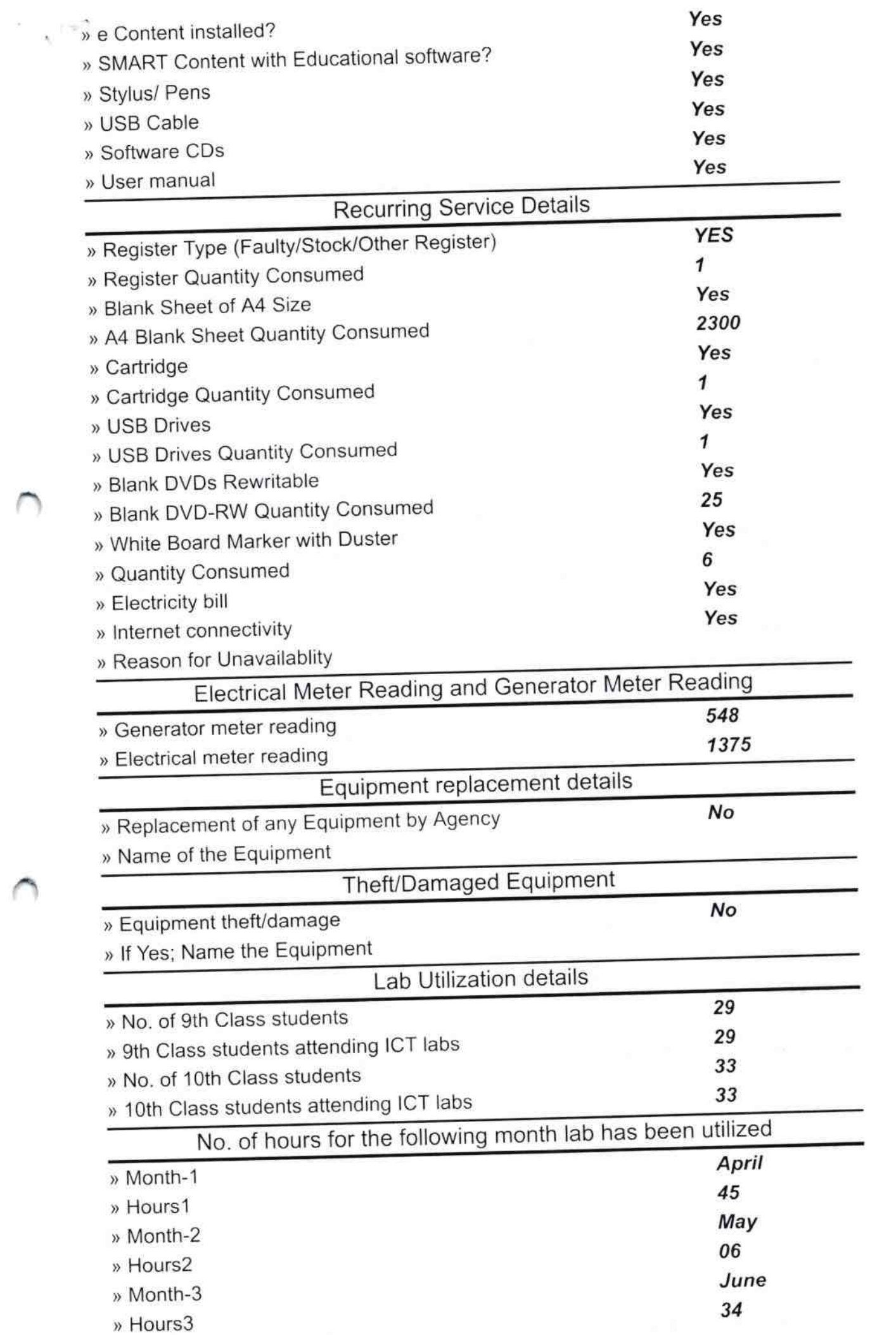

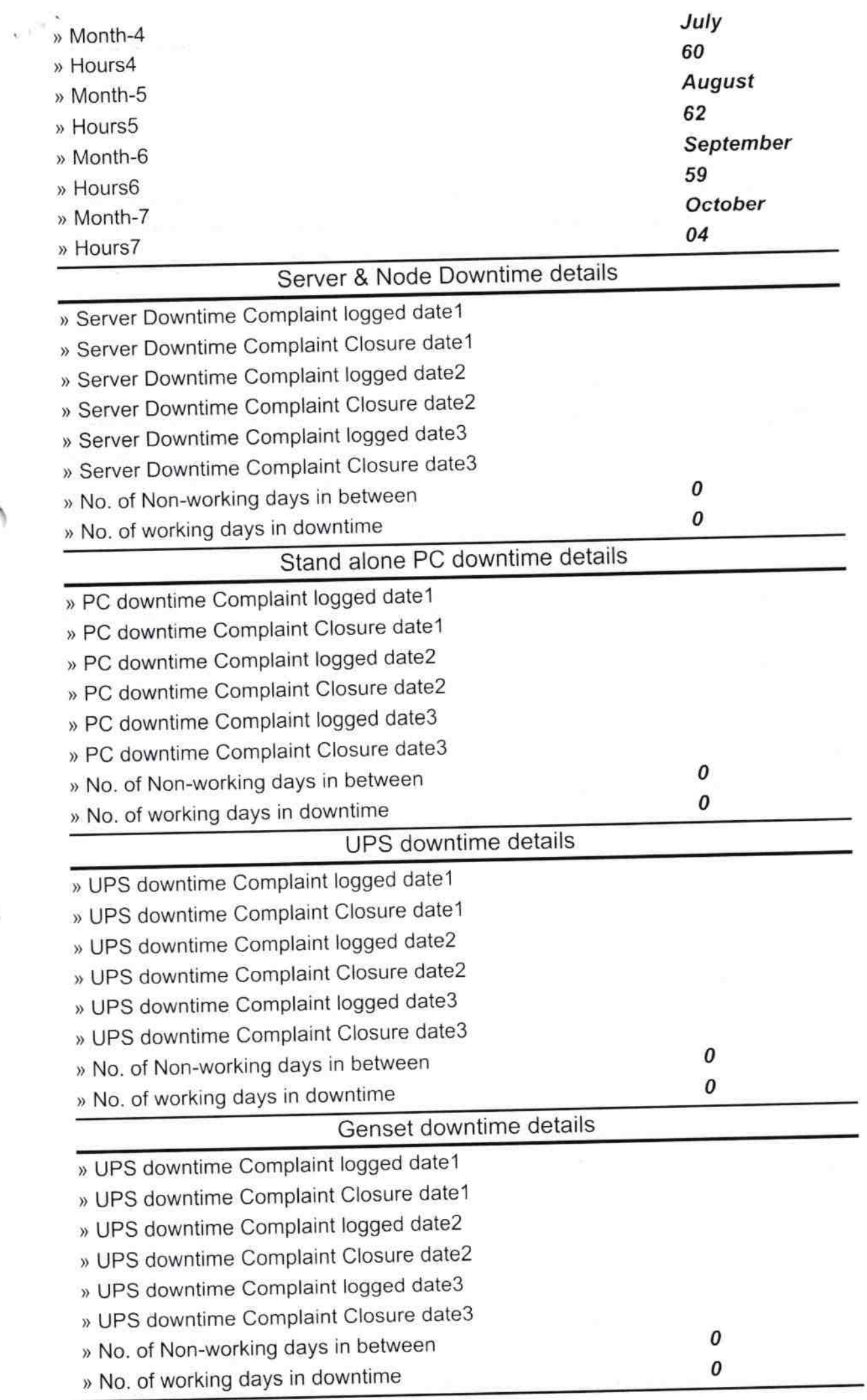

X.

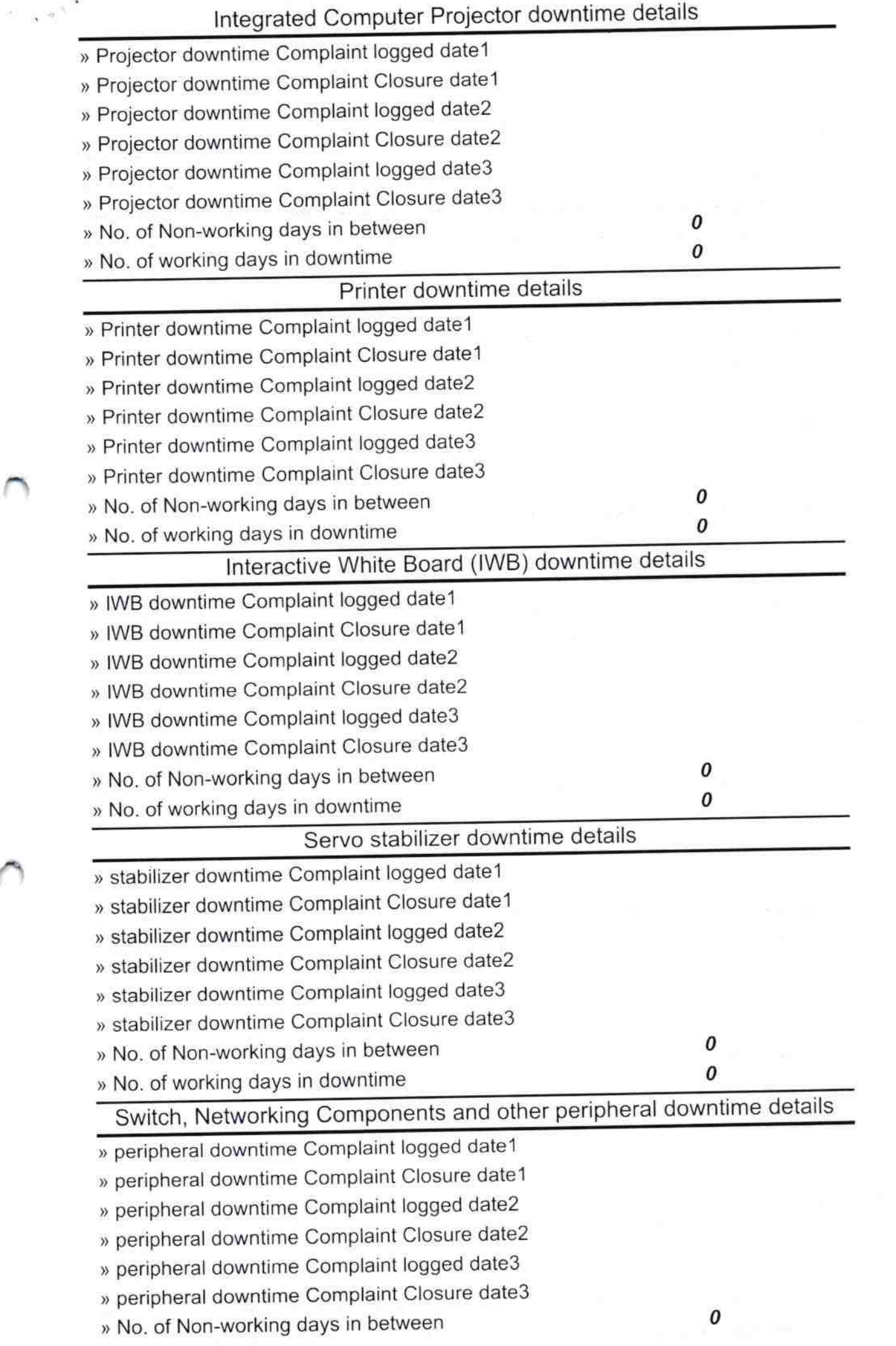